Öffentliche Beurkundung

Gründung

der

mit Sitz in

Im Amtslokal des Notariates ist heute erschienen:

*[Bemerkung: Hinweis auf allfällige Vertretungsverhältnisse sowie bei juristischen Personen oder anderen Handelsgesellschaften auf deren Firma, Rechtsform und Sitz (gegebenenfalls Staat). Die entsprechenden, vorliegenden Belege, wie beglaubigte Vollmachten, Handelsregisterauszüge, sind in der Urkunde einzeln zu nennen.*

# *Beispiel:*

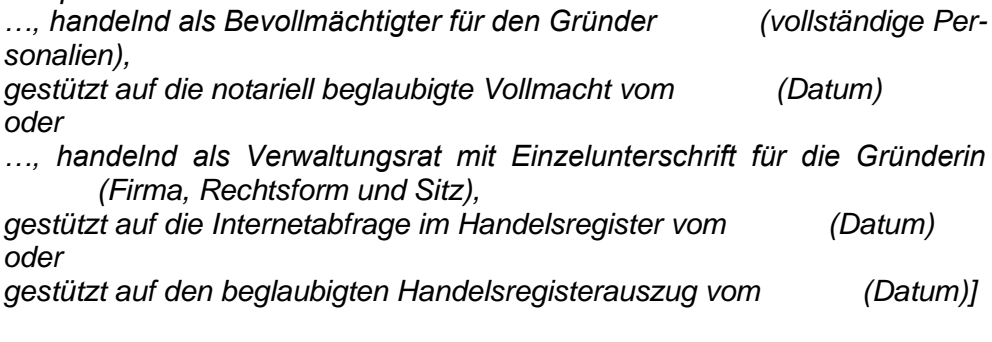

und erklärt:

Unter der Firma

gründe ich gemäss den Bestimmungen des Schweizerischen Obligationenrechtes (OR) eine Aktiengesellschaft mit Sitz in .

I.

Den mir vorliegenden Statutenentwurf lege ich als gültige Statuten der in Gründung begriffenen Gesellschaft fest. Sie sind Bestandteil dieser Urkunde.

III.

Das Aktienkapital der Gesellschaft beträgt CHF und ist eingeteilt in *(Anzahl, Art der Aktien sowie gegebenenfalls Aktien-Kategorie)* zu je CHF *(Nennwert)*, welche zum Ausgabebetrag von CHF je Aktie von mir vollständig gezeichnet werden.

Der Gründer verpflichtet sich hiermit bedingungslos, die dem Ausgabebetrag der von ihm gezeichneten Aktien entsprechende Einlage zu leisten.

IV.

Es sind folgende Einlagen geleistet worden:

CHF in Geld, durch Hinterlegung bei der , als dem Bundesgesetz über die Banken und Sparkassen unterstellte Bank, gemäss deren vorliegender schriftlicher Bescheinigung vom , zur ausschliesslichen Verfügung der Gesellschaft.

*[Variante: Vollliberierung]*

Dadurch sind die dem Ausgabebetrag aller Aktien entsprechenden Einlagen vollständig erbracht.

II.

*[Variante: Teilliberierung]*

Dadurch ist das Aktienkapital teilweise liberiert worden, nämlich

Aktien des Gründers zu %

Der Gründer verpflichtet sich, auf erstes Verlangen des Verwaltungsrates die restliche und vollständige Leistung seiner Einlage im Sinne von Art. 634b OR sofort zu erbringen.

V.

Ich stelle fest, dass:

- a) sämtliche Aktien gültig gezeichnet sind;
- b) die versprochenen Einlagen dem gesamten Ausgabebetrag entsprechen;
- c) die gesetzlichen und statutarischen Anforderungen an die geleisteten Einlagen im Zeitpunkt der Unterzeichnung des Errichtungsakts erfüllt sind;
- d) keine anderen Sacheinlagen, Verrechnungstatbestände oder besonderen Vorteile bestehen, als die in den Belegen genannten.

VI.

Ich bestelle als:

- a) Verwaltungsrat
- b) Revisionsstelle

Deren Annahmeerklärung liegt vor.

*[Bemerkung: Gegebenenfalls Revisionsstelle weglassen und durch folgenden Text ersetzen:*

Der Gründer erklärt, auf die eingeschränkte Revision und damit auf die Wahl einer Revisionsstelle zu verzichten, weil die zu gründende Gesellschaft nicht mehr als zehn Vollzeitstellen im Jahresdurchschnitt hat und die Voraussetzungen für die Pflicht zur ordentlichen Revision nicht erfüllt.]

VII.

Das Domizil befindet sich *(Adresse der Gesellschaft mit Hinweis auf eigene Geschäftsräume oder auf die Erklärung des Domizilhalters).*

*[Bemerkung: Eine allenfalls vorliegende Domizilhaltererklärung ist in der Urkunde zu nennen; vgl. auch Erläuterungen hinten]*

VIII.

Abschliessend erkläre ich die Gesellschaft den gesetzlichen Vorschriften entsprechend als gegründet.

Die Gesellschaft ist zur Eintragung ins Handelsregister anzumelden.

...............................................

,

Die unterzeichnende Urkundsperson bestätigt im Sinne von Art. 631 Abs. 1 OR, dass ihr und dem Gründer bzw. dessen Vertreter alle in dieser Urkunde einzeln genannten Belege vorgelegen haben.

Diese Urkunde (mit Statuten) enthält den mir mitgeteilten Parteiwillen. Sie ist von der in der Urkunde genannten erschienenen Person gelesen, als richtig anerkannt und unterzeichnet worden.

,

## Erläuterungen

### zur Einleitung:

Bei der Vertretung von Gründern oder bei juristischen Personen als Gründerinnen sind die Bestimmungen der zürcherischen Notariatsverordnung (NotV) zu beachten. Doppelvertretung, Selbstkontrahierung oder Substitution sind in der Vollmacht ausdrücklich zu erwähnen.

### zu Ziff. II:

Bei der Gründung bilden die der Urkunde im Sinne von Art. 631 Abs. 2 OR beigelegten Statuten im gesamten Wortlaut einen Bestandteil der öffentlichen Urkunde. Sie sind deshalb auch den Ausfertigungen der Errichtungsurkunde beizufügen.

### zu Ziff. IIl:

Wird das Aktienkapital in ausländischer Währung festgelegt oder werden Einlagen in einer anderen Währung geleistet als derjenigen des Aktienkapitals, so sind die angewandten Umrechnungskurse in der öffentlichen Urkunde anzugeben (Art. 629 Abs. 3 OR).

Gemäss Anhang 3 i.V.m. Art. 45a HRegV sind folgende ausländische Währungen für das Kapital einer Aktiengesellschaft zulässig:

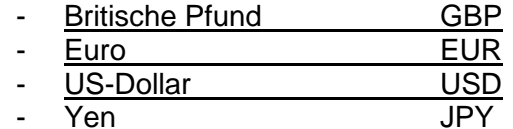

#### zu Ziff. VI:

Für die Anforderungen an die Revisionsstelle sind Art. 727b OR und Art. 727c OR zu beachten (zugelassener Revisor bzw. zugelassener Revisionsexperte bzw. staatlich beaufsichtigtes Revisionsunternehmen). Natürliche Personen dürfen nur dann selbständig Revisionsdienstleistungen erbringen, wenn sie als Einzelunternehmen im Handelsregister eingetragen sind (Art. 8 Abs. 1 RAV).

#### zu Ziff. VII:

Der Hinweis auf das zukünftige Domizil dient dem Handelsregisteramt für den Registereintrag. Er kann in der Gründungsurkunde weggelassen werden, wenn das Domizil noch nicht festgelegt ist oder die allenfalls notwendige Domizilhaltererklärung noch nicht vorliegt. Das Domizil ist jedoch in der Handelsregisteranmeldung aufzuführen.